## How to download and install a Tate Worlds map in Minecraft (For Windows)

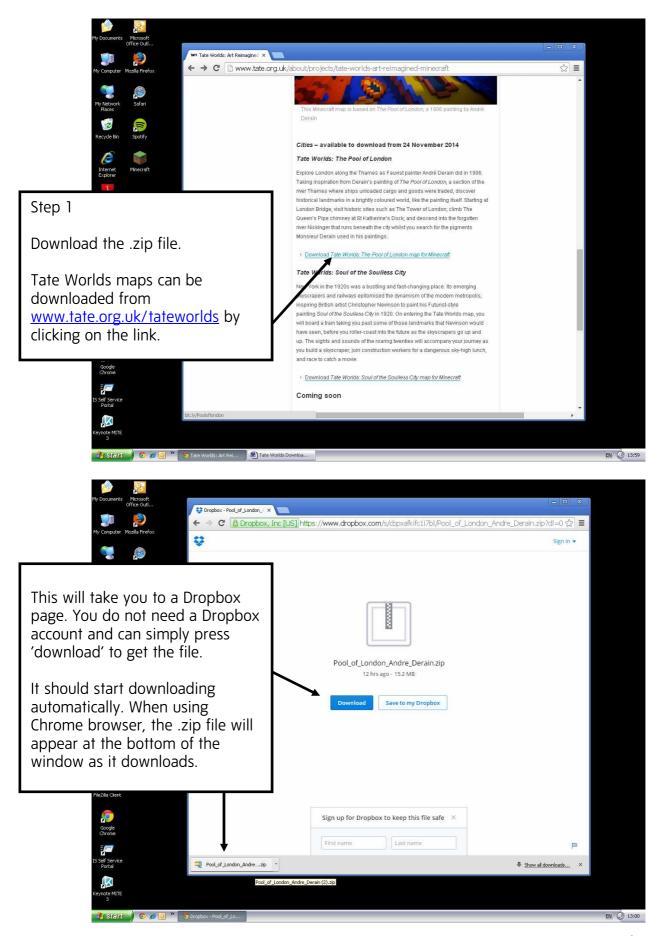

Page 1 of 6

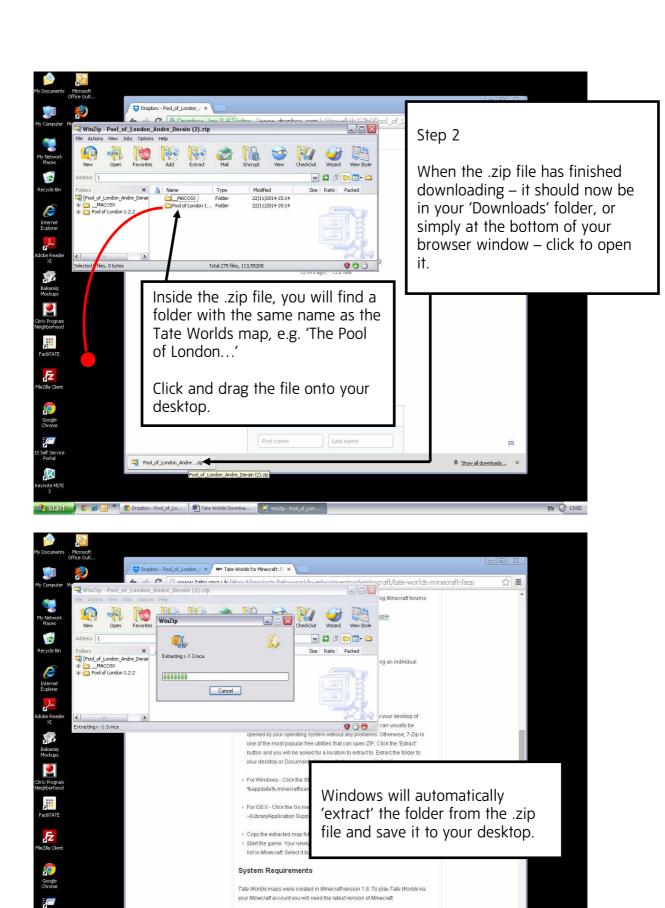

> For information about installing Minecraft, visit the How do I run Minecraft page

🖰 Start 🧪 🧿 🍅 🧿 🤏 🏮 Tate Worlds for Mine... 📮 WinZip - Pool\_of\_Lon...

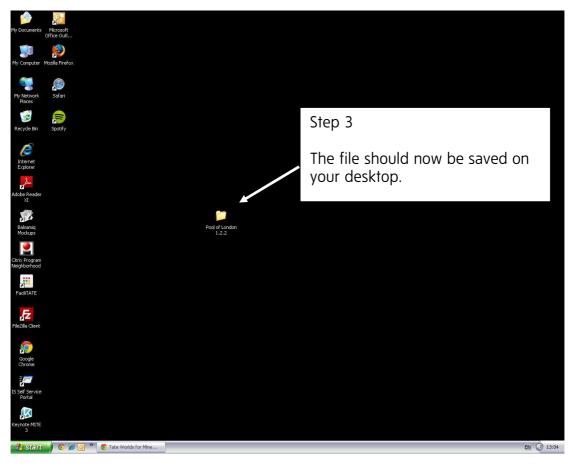

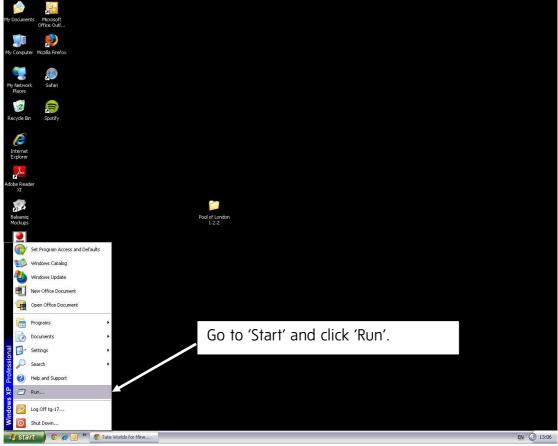

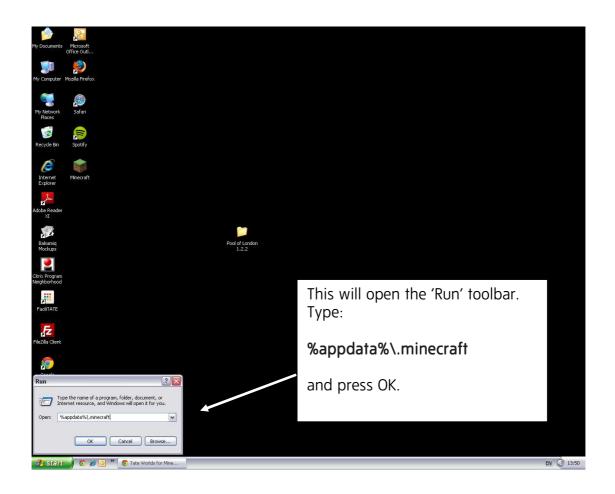

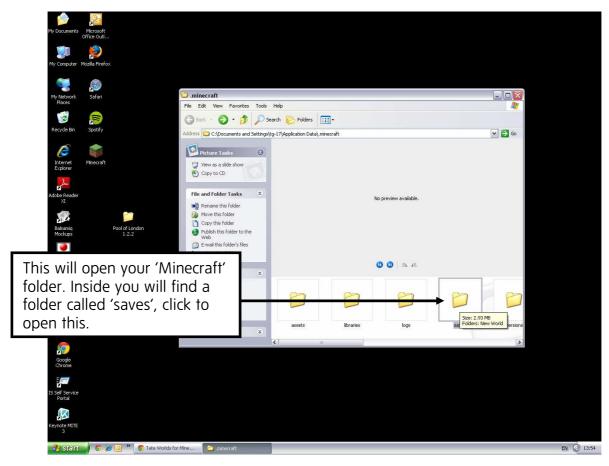

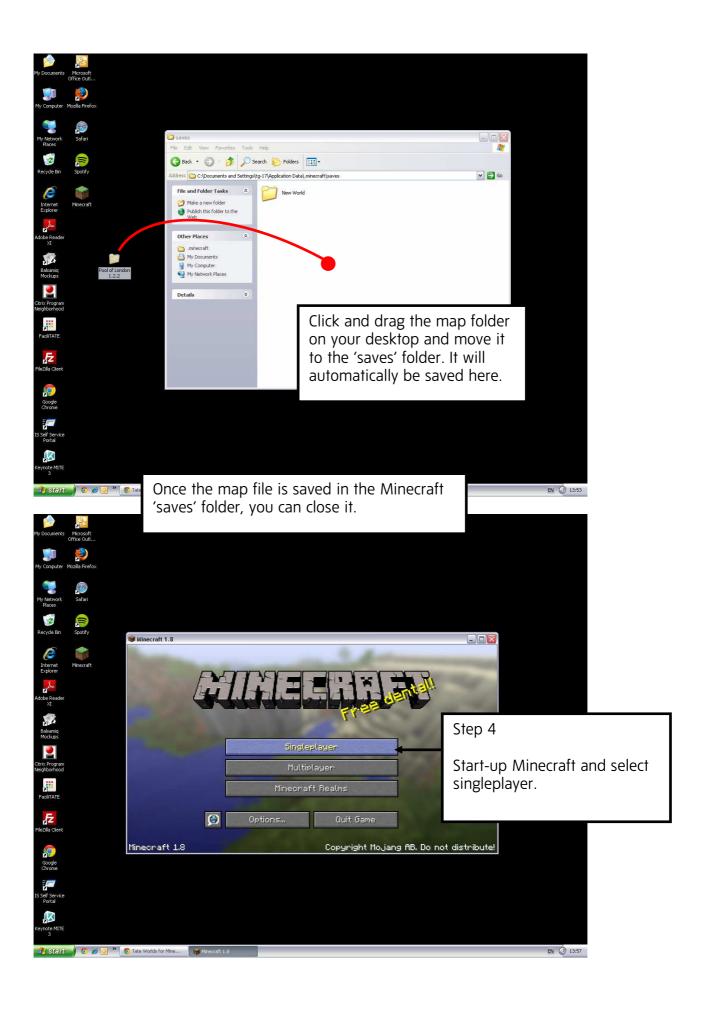

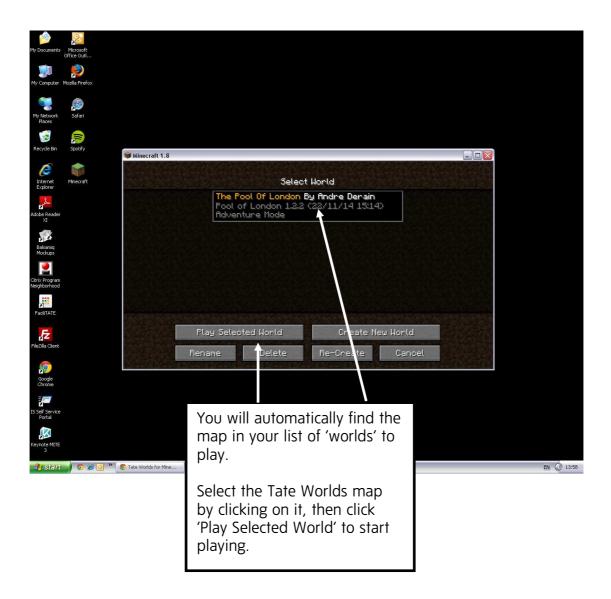